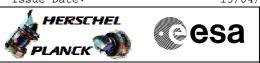

# Procedure Summary

### Objectives

This procedure describes the steps needed to switch to TM encoder/OBT A after a TTR switchover performed on-board following BSW events 56/57/64/65/86/87.

#### Summary of Constraints

After the TTR roll back Ground has to verify the status of the following entries in Unit In Use (UIU) table, related to TTR components managed by the BSW via the Health Table: - faiulure on ICB: --> SGM, CPDU and Survival Register - failure on SPW: --> SGM Failed Survival Register and CPDU entries could be set back to "Not failed" by Ground. It is clear that in case of permanent failure of related BSW component these items cannot be operated anymore and they would set again to "Failed" by ASW. In order to resume the operations on both the SGMs it is necessary to have both of them as "Not failed" in UIU and align their content as necessary for both BSW and ASW data. Also in

their content as necessary for both BSW and ASW data. Also in this case the operations on SGM are strictly depending on BSW related components (i.e. SPW, ICB have to work correctly). Moreover, when changing the TM encoder a glich on the internal

PPS lines of the OBT cannot be excluded, possibly causing the BSW to enter in free running mode; for this reason it is necessary to set the CTR (Centr

#### Spacecraft Configuration

Start of Procedure

- TM Encoder/OBT B active;
- TM Encoder/OBT A not active and marked as "Failed" in UIU.

End of Procedure

TM Encoder/OBT A active and marked as "Not failed" in UIU table; TM Encoder/OBT B not active.

#### Reference File(s)

Input Command Sequences

Output Command Sequences

HRD3056A HRD3056B HRD3056C HRD3056D

Referenced Displays

Roll back to TTR A after TTR switchover File: H\_CRP\_DHS\_3056.xls Author: S. Manganelli

(None)

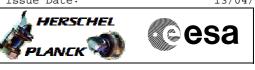

ZAZAI999 ZAZAA999 ZAZAB999 ZAZAN999 ZAZAN999 ZAZAC999

## Configuration Control Information

| DATE     | FOP ISSUE | VERSION | MODIFICATION DESCRIPTION                                                                                          | AUTHOR        | SPR REF |
|----------|-----------|---------|----------------------------------------------------------------------------------------------------|---------------|---------|
| 14/11/08 |           | 1       | Created                                                                                                    | cmevi-hp      |         |
| 02/01/09 |           | 2       | Added comment concerning disabling of downlink at step2, modified TC at step 6 to<br>include the TTR RM Interrupt | S. Manganelli |         |
| 11/01/09 | 2         | 3       | Updated following OBSW 3_8                                                                                        | S. Manganelli |         |
| 21/03/09 | 2.2       | 3.01    | Validation : Swapped steps 7 and 8<br>Updated following TAS-I inputs 3 march 09                                   | S. Manganelli |         |
| 25/03/10 | 3         | 4       | No change, config control version only                                                                            | S. Manganelli |         |

Doc No. :PT-HMOC-OPS-FOP-6001-OPS-OAH Fop Issue : 3.0

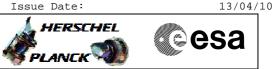

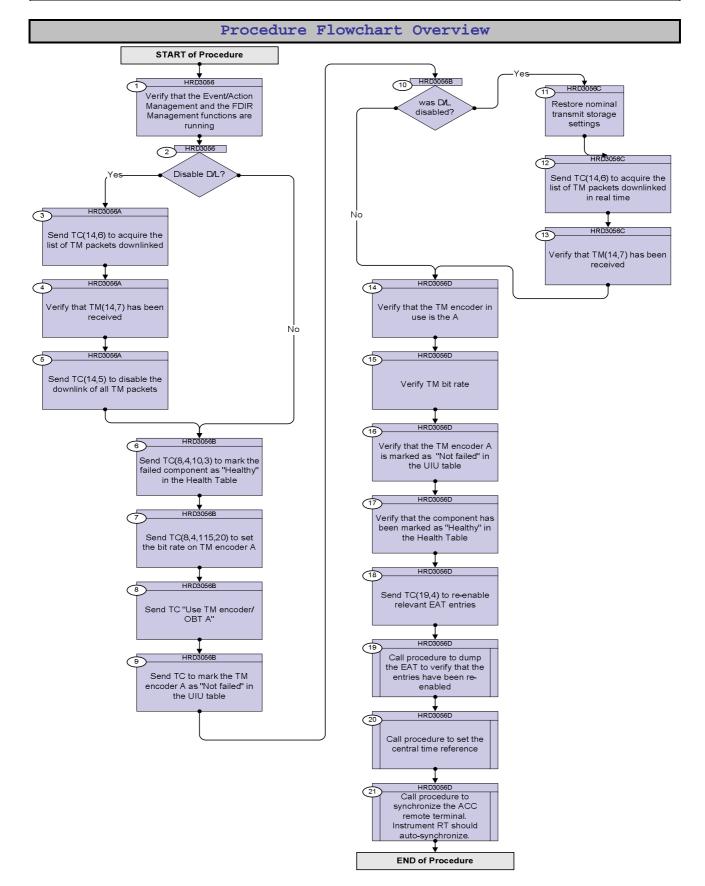

**Cesa** 

HERSCHEL

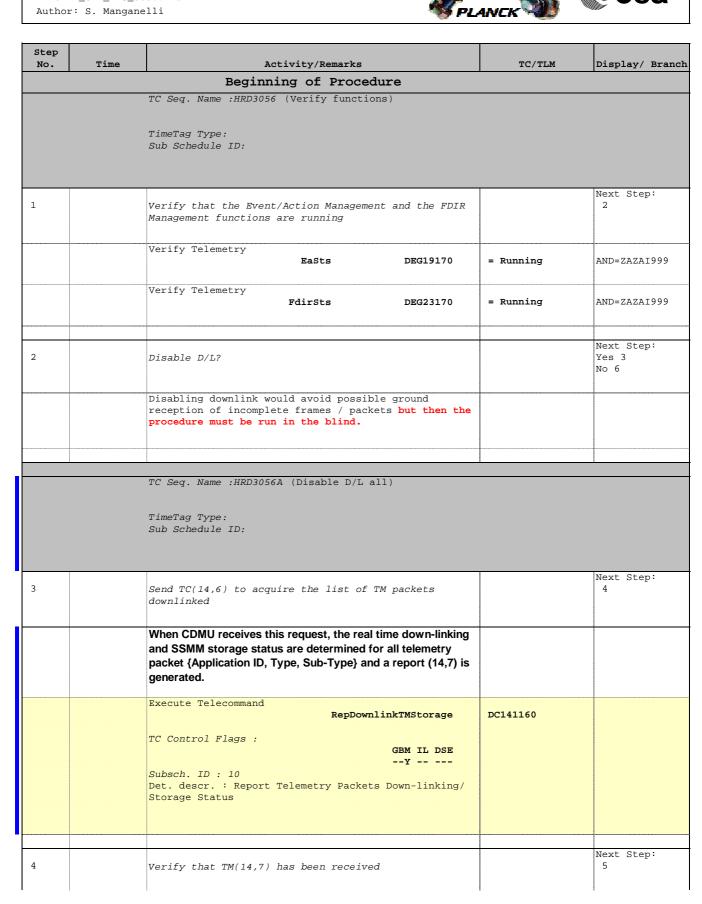

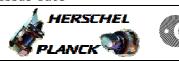

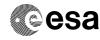

| Step<br>No. | Time | Activity/Remarks                                                                                                    | TC/TLM                       | Display/ Branch |
|-------------|------|----------------------------------------------------------------------------------------------------|------------------------------|-----------------|
|             |      | Verify Packet Reception<br>Telemetry Packets DownLinking-Storage Status Report<br>Packet Details:<br>APID:<br>Type:<br>Subtype:<br>PI1:<br>PI2:                                                                                                    | (14,7)-1400<br>16<br>14<br>7 |                 |
|             |      | Verify Telemetry N DE042160                                                                                                    |                              | (None)          |
|             |      | The following parameters are repeated N times                                                                                                    |                              |                 |
|             |      | Verify Telemetry APID DE047160                                                                                                    |                              | (None)          |
|             |      | Verify Telemetry<br>Type DE043160                                                                                                    |                              | (None)          |
|             |      | Verify Telemetry Sub-Type DE046160                                                                                                    |                              | (None)          |
|             |      | Verify Telemetry<br>Transmit_Flag DE048160                                                                                                    |                              | (None)          |
|             |      | Verify Telemetry Storage_Flag DE049160                                                                                                    |                              | (None)          |
| 5           |      | Send TC(14,5) to disable the downlink of all TM packets                                                                                                    |                              | Next Step:<br>6 |
|             |      | When CDMU receives this request, the dedicated parameters<br>update and Real Time down-linking and/or SSMM storage shall<br>be performed according to received flags.                                                                                   |                              |                 |
|             |      | In the TC(14,5) it is necessary to set the following parameters:<br><u>N</u> : number of TM packet definition that follow.                                                                                                    |                              |                 |
|             |      | Application ID: repeated N times, identifier of Application<br>Process from which TM packets Real Time down-linking<br>and/or SSMM storage shall be Enabled/Disabled.                                                                                   |                              |                 |
|             |      | <u>Type</u> and <u>Sub-Type</u> (repeated N times)                                                                                                    |                              |                 |
|             |      | Keep Transmit flag: repeated N times, is the "mask" of the<br>Transmit flag<br>0 = Update the Transmit flag<br>1 = Keep current Transmit flag value                                                                                                    |                              |                 |
|             |      | <u>Transmit flag</u> : repeated N times, can take two values and<br>indicate if down-linking is to be enabled or disabled.<br>0 = Disabled real-time transmission<br>1 = Enabled real-time transmission<br>The parameter is ignored if its mask is set. |                              |                 |

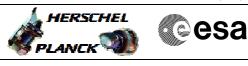

| Step |      |                                                                    |        |                 |
|------|------|--------------------------------------------------------------------|--------|-----------------|
| No.  | Time | Activity/Remarks                                                   | TC/TLM | Display/ Branch |
|      |      | Keep Storage flag: repeated N times, is the "mask" of the          |        |                 |
|      |      | Storage flag                                                       |        |                 |
|      |      | 0 = Update the Storage flag                                        |        |                 |
|      |      | 1 = Keep current Storage flag value                                |        |                 |
|      |      |                                                                    |        |                 |
|      |      | Storage flag: repeated N times, can take two values and            |        |                 |
|      |      | indicate if SSMM storage is to be enabled or disabled.             |        |                 |
|      |      | 0 = Disabled                                                       |        |                 |
|      |      | 1 = Enabled                                                        |        |                 |
|      |      | The parameter is ignored if its mask is set.                       |        |                 |
|      |      | The {Application ID, Type, Sub-Type} set identifies the TM         |        |                 |
|      |      | packets to which the Real Time downlinking and/or SSMM             |        |                 |
|      |      | storage control shall be applied as follows :                      |        |                 |
|      |      | K Application ID > 0. Bool Time down linking and/or COMM           |        |                 |
|      |      | If Application ID > 0, Real Time down-linking and/or SSMM          |        |                 |
|      |      | storage of all TM packets carrying the selected Application ID     |        |                 |
|      |      | shall be Enabled/Disabled according to the Transmit flag and       |        |                 |
|      |      | Storage flag values.                                               |        |                 |
|      |      | If Application ID = 0 and Type > 0 (then Sub-Type shall be $>$ 0), |        |                 |
|      |      | Real Time downlinking and/or SSMM storage of all TM packets        |        |                 |
|      |      | carrying the selected {Type, Sub-Type} shall be                    |        |                 |
|      |      | Enabled/Disabled according to the Transmit flag and Storage        |        |                 |
|      |      | flag values.                                                       |        |                 |
|      |      |                                                                    |        |                 |
|      |      | If Application ID = 0 and Type = 0, Real Time down-linking         |        |                 |
|      |      | and/or SSMM storage of all TM packets shall be                     |        |                 |
|      |      | Enabled/Disabled according to Transmit flag and Storage flag       |        |                 |
|      |      | values.                                                            |        |                 |
|      |      |                                                                    |        |                 |
|      |      | A packet definition with both APID and Type set to 0 have to       |        |                 |
|      |      | be the first definition in the TC.                                 |        |                 |
|      |      |                                                                    |        |                 |
|      |      | In a packet definition, either both Type and Sub-type shall be     |        |                 |
|      |      | 0, or none of them shall be 0.                                     |        |                 |
|      |      | In this case the set needs to be the following:                    |        |                 |
|      |      | N = 1                                                              |        |                 |
|      |      | Application ID = 0                                                 |        |                 |
|      |      | Type = 0                                                           |        |                 |
|      |      | Sub-Type=0                                                         |        |                 |
|      |      | Keep Transmit flag = 0                                             |        |                 |
|      |      | Transmit flag = 0                                                  |        |                 |
|      |      | Keep Storage flag = 1                                              |        |                 |
|      |      | Storage flag = 1                                                   |        |                 |
|      |      |                                                                    |        |                 |

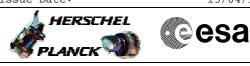

| Step<br>No. | Time | Activity/Remarks                                                                                                    | TC/TLM                                                                                               | Display/ Branch |
|-------------|------|----------------------------------------------------------------------------------------------------|----------------------------------------------------------------------------------------------------|-----------------|
|             |      | Execute Telecommand SelDownlinkTMStorage                                                                                                    | DC140160                                                                                             |                 |
|             |      | Command Parameter(s) :<br>N DH019160<br>Application_ID DH058160<br>Type DH020160<br>Sub-Type DH021160<br>Keep_Transmit DH070160<br>Transmit_Flag DH059160<br>Keep_Storage DH071160<br>Storage_Flag DH060160<br>TC Control Flags :                                                                                                    | 1 <dec> (Def)<br/>0 <dec><br/>0 <dec><br/>Update<br/>DISABLED<br/>Keep<br/>ENABLED</dec></dec></dec> |                 |
|             |      | GBM IL DSE                                                                                                    |                                                                                                    |                 |
|             |      | Y<br>Subsch. ID : 10<br>Det. descr. : Select Down-linking/ Storage of<br>Telemetry Packets                                                                                                    |                                                                                                    |                 |
|             |      |                                                                                                    |                                                                                                    |                 |
| 6           |      | Send TC(8,4,10,3) to mark the failed component as<br>"Healthy" in the Health Table                                                                                                    |                                                                                                    | Next Step:<br>7 |
|             |      | In the TC(8,4,10,3) it is necessary to set the following parameters:                                                                                                    |                                                                                                    |                 |
|             |      | <u>N:</u> number of components for which the health tables shall be<br>updated.<br>In this case this parameter has to be equal to 1.<br>Parameters repeated N times:<br><u>COMP:</u> component for which the Health table shall be updated                                                                                                    |                                                                                                    |                 |
|             |      | The components changed in Health Table are the following:<br>- PM COCOS SPW A Timeout/Reconection failure<br>-> PmSpwTtrRmAA marked "Unhealthy" if active PM is A<br>-> PmSpwTtrRmBA marked "Unhealthy" if active PM is B<br>-> TtrRmSgmA marked "Disabled"<br>- TTR-RM A CROME RT failure<br>-> TtrRmlcbRtA marked "Unhealthy"<br>-> TtrRmIntrpA marked "Unhealthy" |                                                                                                    |                 |

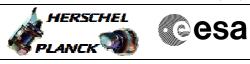

| Step |      |                                                      |                                         |                 |
|------|------|------------------------------------------------------|-----------------------------------------|-----------------|
| No.  | Time | Activity/Remarks                                     | TC/TLM                                  | Display/ Branch |
|      |      | Mask for "Component Health" flag:                    |                                         |                 |
|      |      | 0=Ignore Flag; 1=Update the status                   |                                         |                 |
|      |      | In this case this flag has to be equal to 1.         |                                         |                 |
|      |      | Mask for "Component enable/disable status" flag:     |                                         |                 |
|      |      | 0=Ignore Flag; 1=Update the status                   |                                         |                 |
|      |      | In this case this flag has to be equal to 0.         |                                         |                 |
|      |      | 5                                                    |                                         |                 |
|      |      | Mask for "Health and Status Update" flag:            |                                         |                 |
|      |      | 0=Ignore Flag; 1=Update the status                   |                                         |                 |
|      |      | In this case this flag has to be equal to 0.         |                                         |                 |
|      |      | Component Health:                                    |                                         |                 |
|      |      | 0=Unhealthy; 1=Healthy                               |                                         |                 |
|      |      |                                                      |                                         |                 |
|      |      | In this case this flag has to be equal to 1.         |                                         |                 |
|      |      | Component enable/disable status:                     |                                         |                 |
|      |      | 0=Disabled; 1=Enabled                                |                                         |                 |
|      |      | In this case this flag is ignored.                   |                                         |                 |
|      |      |                                                      |                                         |                 |
|      |      | Health and Status Update:                            |                                         |                 |
|      |      | 0=Disabled; 1=Enabled                                |                                         |                 |
|      |      | In this case this flag is ignored.                   |                                         |                 |
|      |      | The following TC is just an example and the value    | 1                                       |                 |
|      |      | parameters must be set according to the situation    | n.                                      |                 |
|      |      | Execute Telecommand                                  |                                         |                 |
|      |      | UpdateHealthTab                                      | le DC822160                             |                 |
|      |      | Command Parameter(s) :                               |                                         |                 |
|      |      | N DH01416                                            | 60 2 <dec></dec>                        |                 |
|      |      | COMP DH10016                                         | · · · · · · · · · · · · · · · · · · ·   |                 |
|      |      | M0 DH05516                                           | 60 Update Status                        |                 |
|      |      | M1 DH05616                                           | • • • • • • • • • • • • • • • • • • • • |                 |
|      |      | M2 DH05716<br>F0 DH01516                             |                                         |                 |
|      |      | F0 DH01516<br>F1 DH01616                             | · · · · · · · · · · · · · · · · · · ·   |                 |
|      |      | F2 DH01716                                           |                                         |                 |
|      |      | COMP DH10016                                         | 60 TtrRmIntrptA                         |                 |
|      |      | M0 DH05516                                           |                                         |                 |
|      |      | M1 DH05616                                           | 60 Update Status                        |                 |
|      |      |                                                      |                                         |                 |
|      |      | M2 DH05716                                           | 60 Ignore Flag                          |                 |
|      |      | F0 DH01516                                           | Ignore Frag                             |                 |
|      |      | F1 DH01616                                           |                                         |                 |
|      |      | F2 DH01716                                           |                                         |                 |
|      |      | TC Control Flags :                                   |                                         |                 |
|      |      | GBM IL D                                             | SE                                      |                 |
|      |      | Y                                                    |                                         |                 |
|      |      |                                                      |                                         |                 |
|      |      | Subsch. ID : 10                                      |                                         |                 |
|      |      | Subsch. ID : 10<br>Det. descr. : Update Health Table |                                         |                 |
|      |      |                                                      |                                         |                 |
|      |      |                                                      |                                         |                 |
|      |      |                                                      |                                         | Novt Story      |
| 7    |      | Det. descr. : Update Health Table                    | coder                                   | Next Step:<br>8 |
| 7    |      |                                                      | coder                                   | Next Step:<br>8 |

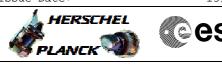

| esa |  |
|-----|--|
|-----|--|

| No. | Time | Activity/Remarks                                                                                                    | TC/TLM                            | Display/ Branch               |
|-----|------|----------------------------------------------------------------------------------------------------|-----------------------------------|-------------------------------|
|     |      | <u>WARNING</u> : before swapping to encoder A, its TM bit rate has<br>to be set to the same TM bit rate being used by TM encoder B |                                   |                               |
|     |      | The following TC is just an example and the value of parameters must be set according to the situation.                            |                                   |                               |
|     |      | Execute Telecommand<br>TtcConfigTmEnc_Templ                                                                                        | DCT21170                          |                               |
|     |      | Command Parameter(s) :<br>Tm_Enc_Conf_Id DH034170<br>TmEncoderId DH033170                                                          | TmMod150KbpsM<br>TmEncoderA (Def) |                               |
|     |      | TC Control Flags :<br>GBM IL DSE<br>Y<br>Subsch. ID : 10                                                                           |                                   |                               |
|     |      | Det. descr. : TEMPLATE TTC: Config TM Enc,<br>TC(8,4,115,20)                                                                       |                                   |                               |
|     |      |                                                                                                    |                                   |                               |
| 8   |      | Send TC "Use TM encoder/OBT A"                                                                                                    |                                   | Next Step:<br>9               |
|     |      | Execute Telecommand Use_TM_Encoder_A                                                                                               | DCA48170                          |                               |
|     |      | TC Control Flags :<br>GBM IL DSE<br>Y                                                                                              |                                   |                               |
|     |      | Subsch. ID : 10<br>Det. descr. : Use TM Encoder A - High Priority<br>Standard                                                      |                                   |                               |
|     |      |                                                                                                    |                                   |                               |
| 9   |      | Send TC to mark the TM encoder A as "Not failed" in the UIU table                                                                  |                                   | Next Step:<br>10              |
|     |      | Mark Unit OK telecommand is used for modifying the health status of a unit as OK.                                                  |                                   |                               |
|     |      | Execute Telecommand<br>MarkOKUnitA_TtrTmEnObt                                                                                      | DCB4H170                          |                               |
|     |      | TC Control Flags :<br>GBM IL DSE<br>Y                                                                                              |                                   |                               |
|     |      | Subsch. ID : 10<br>Det. descr. : Fdir Mark OK Unit A TTR Tm Encoder Obt,<br>TC(8,4,116,22)                                         |                                   |                               |
|     |      |                                                                                                    |                                   |                               |
| 10  |      | was D/L disabled?                                                                                                    |                                   | Next Step:<br>Yes 11<br>No 14 |

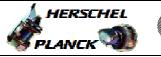

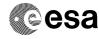

| Step   |       |                                                                                |                                         |                  |
|--------|-------|--------------------------------------------------------------------------------|-----------------------------------------|------------------|
| No.    | Time  | Activity/Remarks                                                               | TC/TLM                                  | Display/ Branch  |
|        |       | TC Seq. Name :HRD3056C (Re-enable D/L)                                         |                                         |                  |
|        |       | TimeTag Type: N                                                                |                                         |                  |
|        |       | Sub Schedule ID:                                                               |                                         |                  |
|        |       |                                                                                |                                         |                  |
|        | 1     |                                                                                | I                                       |                  |
| 11     |       | Restore nominal transmit storage settings                                      |                                         | Next Step:<br>12 |
|        |       |                                                                                |                                         |                  |
|        |       | Execute Procedure:                                                             |                                         |                  |
|        |       | H_FCP_DHS_1003                                                                 |                                         |                  |
|        |       | Nominal TRANSMIT/STORAGE settings                                              |                                         |                  |
|        |       |                                                                                |                                         |                  |
|        |       |                                                                                |                                         |                  |
|        |       |                                                                                |                                         | Next Step:       |
| 12     |       | Send TC(14,6) to acquire the list of TM packets<br>downlinked in real time     |                                         | 13               |
|        |       | downininged in feat cline                                                      |                                         |                  |
|        |       | When CDMU receives this request, the real time down-linking                    |                                         |                  |
|        |       | and SSMM storage status are determined for all telemetry                       |                                         |                  |
|        |       | packet {Application ID, Type, Sub-Type} and a report (14,7) is                 |                                         |                  |
|        |       | generated.                                                                     |                                         |                  |
|        |       | Execute Telecommand                                                            |                                         |                  |
|        |       | RepDownlinkTMStorage                                                           | DC141160                                |                  |
|        |       | TC Control Flags :                                                             |                                         |                  |
|        |       | GBM IL DSE<br>Y                                                                |                                         |                  |
|        |       | Subsch. ID : 10                                                                |                                         |                  |
|        |       | Det. descr. : Report Telemetry Packets Down-linking/<br>Storage Status         |                                         |                  |
|        |       |                                                                                |                                         |                  |
|        |       |                                                                                |                                         |                  |
|        |       |                                                                                |                                         | Next Step:       |
| 13     |       | Verify that TM(14,7) has been received                                         |                                         | 14               |
|        |       |                                                                                |                                         |                  |
|        |       |                                                                                |                                         |                  |
|        |       | Verify Packet Reception<br>Telemetry Packets DownLinking-Storage Status Report | (14,7)-1400                             |                  |
|        |       | Packet Details:                                                                | 1.6                                     |                  |
|        |       | APID:<br>Type:                                                                 | 16<br>14                                |                  |
|        |       | Subtype:                                                                       | 7                                       |                  |
|        |       | PI1:<br>PI2:                                                                   |                                         |                  |
|        |       | Verify Telemetry                                                               |                                         | (Neme)           |
|        |       | N DE042160                                                                     |                                         | (None)           |
|        |       | The following parameters are repeated N times                                  |                                         |                  |
|        |       |                                                                                |                                         |                  |
|        |       | Verify Telemetry APID DE047160                                                 |                                         | (None)           |
|        |       |                                                                                |                                         | /                |
|        |       | Verify Telemetry                                                               |                                         |                  |
|        |       | Type DE043160                                                                  |                                         | (None)           |
|        |       | Verify Telemetry                                                               |                                         |                  |
|        |       | Sub-Type DE046160                                                              |                                         | (None)           |
|        |       |                                                                                |                                         |                  |
| Status | · Vor | sion 4 - Updated                                                               | • • • • • • • • • • • • • • • • • • • • | •                |

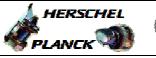

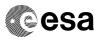

| Step<br>No. | Time | Activity/Remarks                            |          | TC/TLM       | Display/ Branch  |
|-------------|------|---------------------------------------------|----------|--------------|------------------|
|             |      | Verify Telemetry                            |          |              |                  |
|             |      | Transmit_Flag D                             | E048160  |              | (None)           |
|             |      | Verify Telemetry                            |          |              |                  |
|             |      |                                             | E049160  |              | (None)           |
|             |      |                                             |          |              |                  |
|             |      |                                             |          |              |                  |
|             |      | TC Seq. Name :HRD3056D (Checks after switch | n )      |              |                  |
|             |      |                                             |          |              |                  |
|             |      | TimeTag Type: N                             |          |              |                  |
|             |      | Sub Schedule ID:                            |          |              |                  |
|             |      |                                             |          |              |                  |
|             | 1    |                                             |          |              | Next Step:       |
| 14          |      | Verify that the TM encoder in use is the A  |          |              | 15               |
|             |      |                                             |          |              |                  |
|             |      | Verify Telemetry<br>Active_TTRBoard D       | DEDMG160 | = A          | AND=ZAZAA999     |
|             |      | ACCIVE_TIRBOALD                             | JUNGI 00 | - A          |                  |
|             |      |                                             |          |              | -                |
| 1 5         |      |                                             |          |              | Next Step:       |
| 15          |      | Verify TM bit rate                          |          |              | 16               |
|             |      | Verify Telemetry                            |          |              |                  |
|             |      | TME_BITRATE D                               | DEMRF160 |              | AND=ZAZAB999     |
|             |      |                                             |          |              |                  |
|             |      |                                             |          |              | Next Step:       |
| 16          |      | Verify that the TM encoder A is marked as   | "Not     |              | 17               |
|             |      | failed" in the UIU table                    |          |              |                  |
|             |      | Verify Telemetry                            |          |              |                  |
|             |      |                                             | DEL09170 | = Not_Failed | AND=ZAZAN999     |
|             |      |                                             |          |              |                  |
|             |      |                                             |          |              | Nout Chan:       |
| 17          |      | Verify that the component has been marked a | IS       |              | Next Step:<br>18 |
|             |      | "Healthy" in the Health Table               |          |              |                  |
|             |      |                                             |          |              |                  |
|             |      | Verify Telemetry<br>PmSpwTtrAA_Hlth D       | EJR3160  | = Healthy    | AND=ZAZAC999     |
|             |      |                                             |          |              |                  |
|             |      | Verify Telemetry                            |          | - Woolth     |                  |
|             |      | PmSpwTtrBA_Hlth D                           | EJRZ160  | = Healthy    | AND=ZAZAC999     |
|             |      | Verify Telemetry                            |          |              |                  |
|             |      | TtrRmIcbA_Healt D                           | EJLZ160  | = Healthy    | AND=ZAZAC999     |
|             |      | Verify Telemetry                            |          |              |                  |
|             |      |                                             | EJKZ160  | = Healthy    | AND=ZAZAB999     |
|             |      |                                             |          |              |                  |
|             |      | Verify Telemetry<br>TtrRmSgmA_Enabl D       | EJL2160  | = ENABLED    | AND=ZAZAC999     |
|             |      |                                             |          | - ERADUED    | TIND-THRE222     |
|             |      |                                             |          |              |                  |
| 1.0         |      |                                             |          |              | Next Step:       |
| 18          |      | Send TC(19,4) to re-enable relevant EAT ent | ries     |              | 19               |
|             |      |                                             |          |              |                  |

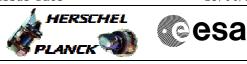

| No. | Time | Activity/Remarks                                                                                              |                  |                               |                 |
|-----|------|----------------------------------------------------------------------------------------------------|------------------|-------------------------------|-----------------|
|     |      |                                                                                                    |                  | TC/TLM                        | Display/ Branch |
|     |      | When this request is received, the action-telecomma associated with the events TM (5,x,56/57/64/65/86/87      |                  |                               |                 |
|     |      | enabled.                                                                                                    |                  |                               |                 |
|     |      | In the TC(19,5) it is necessary to set the following parameters:                                              |                  |                               |                 |
|     |      |                                                                                                    |                  |                               |                 |
|     |      | N, number of events to be enabled; in this case equa                                                          | al to 6.         |                               |                 |
|     |      | APID, repeated N times, identifier of the Application                                                         |                  |                               |                 |
|     |      | generating this event report; in this case equal to 16                                                        | S (CDMU).        |                               |                 |
|     |      | Event ID, repeated N times, identifier of the event to enabled; in this case equal to 56, 57, 64, 65, 86, 87. | be               |                               |                 |
|     |      |                                                                                                    |                  |                               |                 |
|     |      |                                                                                                    |                  |                               |                 |
|     |      | Execute Telecommand                                                                                           | ctions           | DCT84170                      |                 |
|     |      | Command Parameter(s) :                                                                                        |                  |                               |                 |
|     |      | N_Repetition DH(                                                                                              | 041170           | 6 <dec></dec>                 |                 |
|     |      |                                                                                                    | 236170           | CDMS (Def)                    |                 |
|     |      |                                                                                                    | 146170           | 38 <hex></hex>                |                 |
|     |      |                                                                                                    | 236170           | CDMS (Def)                    |                 |
|     |      |                                                                                                    | 146170<br>236170 | 39 <hex><br/>CDMS (Def)</hex> |                 |
|     |      |                                                                                                    | 146170           | 40 <hex></hex>                |                 |
|     |      |                                                                                                    | 236170           | CDMS (Def)                    |                 |
|     |      |                                                                                                    | 146170           | 41 <hex></hex>                |                 |
|     |      |                                                                                                    | 236170           | CDMS (Def)                    |                 |
|     |      |                                                                                                    | 146170           | 56 <hex></hex>                |                 |
|     |      |                                                                                                    |                  |                               |                 |
|     |      | APID_for_EAT_TC DH2                                                                                           | 236170           | CDMS (Def)                    |                 |
|     |      | EventId DH1                                                                                                   | 146170           | 57 <hex></hex>                |                 |
|     |      | TC Control Flags :                                                                                            | IL DSE           |                               |                 |
|     |      |                                                                                                    |                  |                               |                 |
|     |      | Det. descr. : TEMPLATE Enable Actions TC(19,4                                                                 | 4)               |                               |                 |
|     |      |                                                                                                    |                  |                               |                 |
|     |      |                                                                                                    |                  |                               | Next Step:      |
| 19  |      | Call procedure to dump the EAT to verify that<br>entries have been re-enabled                                 | t the            |                               | 20              |
|     |      |                                                                                                    |                  |                               |                 |
|     |      | Execute Procedure:                                                                                            |                  |                               |                 |
|     |      | H_FCP_DHS_3051<br>Report event-action management status or even<br>detection list                             | ent              |                               |                 |
|     |      |                                                                                                    |                  |                               |                 |
|     |      |                                                                                                    |                  |                               | Next Step:      |
| 20  |      | Call procedure to set the central time refere                                                                 | ence             |                               | 21              |

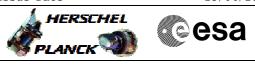

| Step<br>No. | Time | Activity/Remarks                                                                                                    | TC/TLM | Display/ Branch   |
|-------------|------|----------------------------------------------------------------------------------------------------|--------|-------------------|
|             |      | Execute Procedure:<br>H_FCP_DHS_3021<br>Set central time reference synchronization<br>Parameters:<br>CURRTIME CurrTime a CTR value in the future                                                                                                    |        |                   |
|             |      | NEWTIME NewTime as required, see TAI spreadsheet                                                                                                    |        |                   |
|             |      | Verify if CTR has restarted from zero or not (very low<br>CTR value in the last time packet). The time stamp of<br>the packets is driven by PM_OBT. PM_OBT may have<br>restarted from zero and be unsynchronized (bad time in<br>TMPH) while CTR may still be good. |        |                   |
| 21          |      | Call procedure to synchronize the ACC remote<br>terminal. Instrument RT should auto-synchronize.                                                                                                    |        | Next Step:<br>END |
|             |      | Execute Procedure:<br>H_FCP_DHS_3019<br>Remote terminal synchronization with bus controller                                                                                                    |        |                   |
|             |      |                                                                                                    |        |                   |
|             |      | End of Procedure                                                                                                    |        |                   |